)-OCT-2016 07:50<br>#ITS&SU#ITS Sigr 10-OCT-2016 07:50

sarmstrong

## E PHASING LOOPS 1A & 5A CLE DETECTOR SETUP PROGRAMMING DETAIL

gram controller as shown)

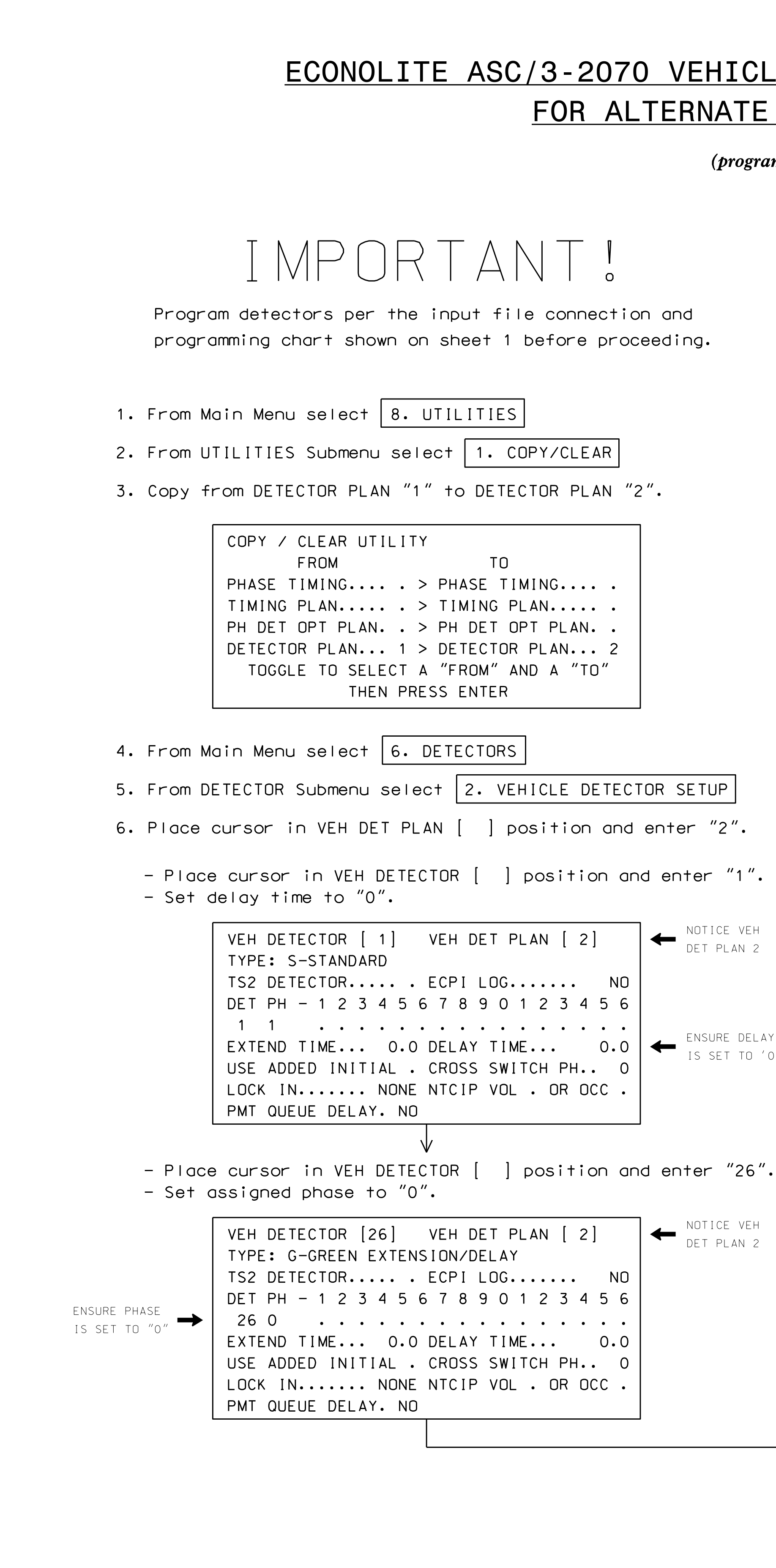

S:\ITS S:\ITS Surfact Signals\Surfact Manageroups\Signals\Signals\Signals\Signals\Signals\Signals\Sig

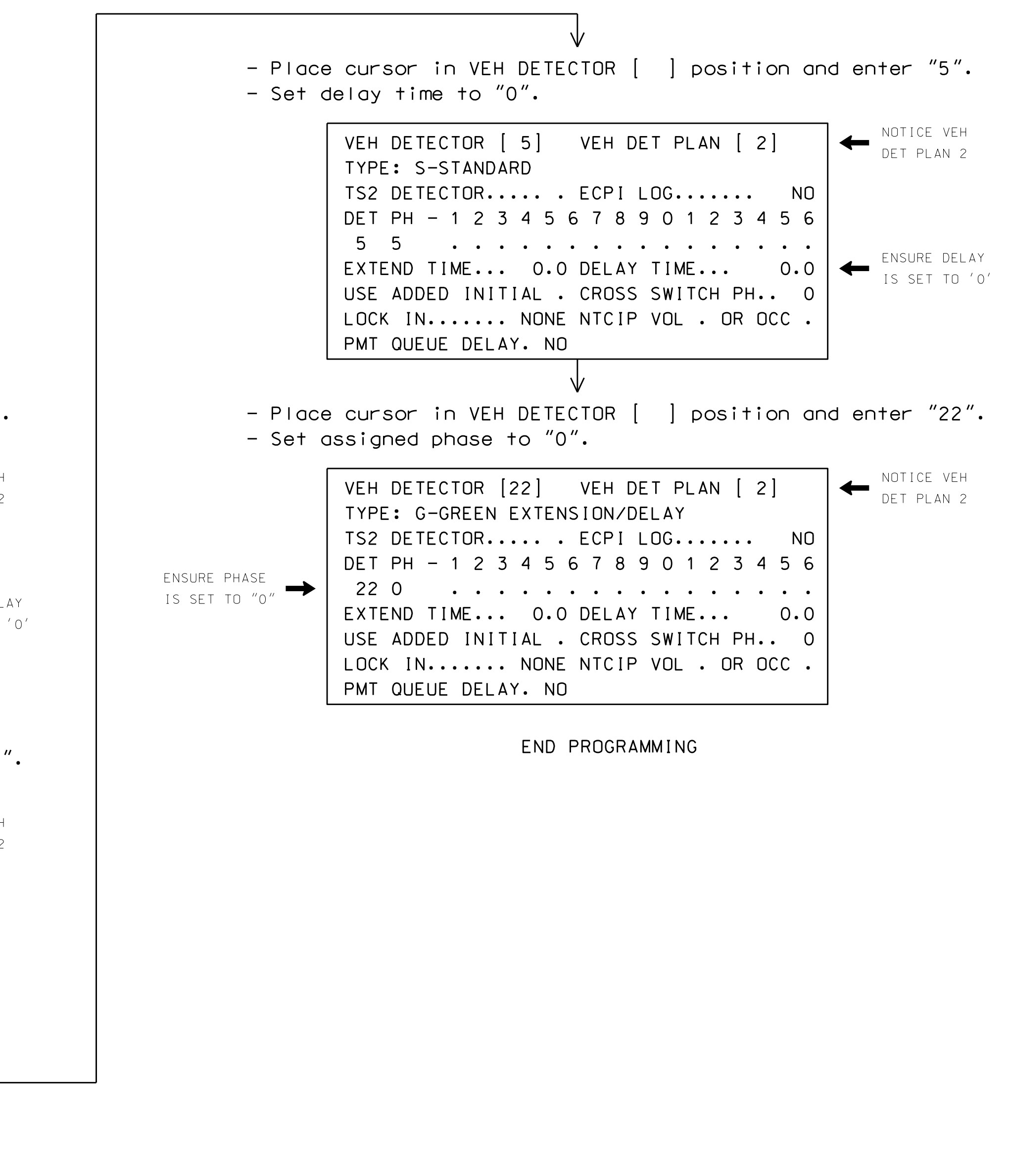

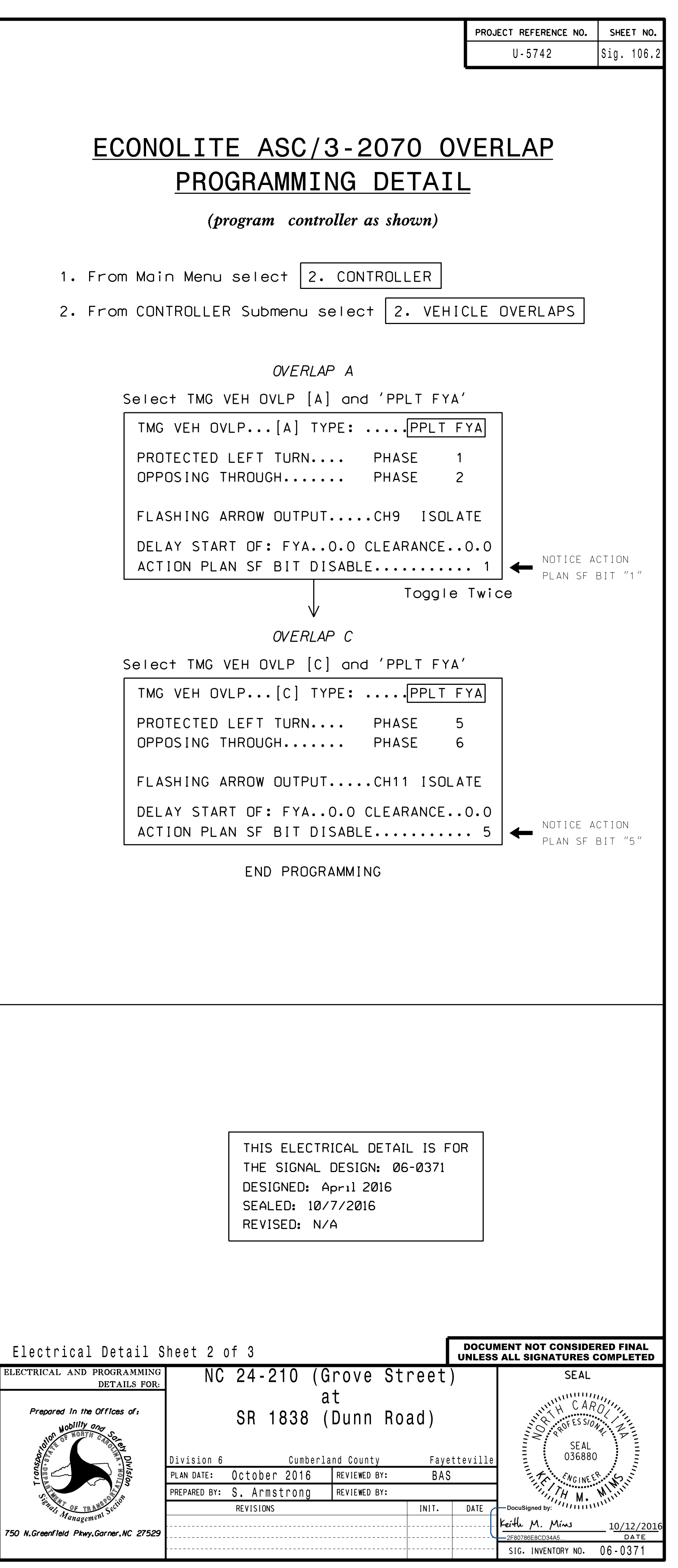